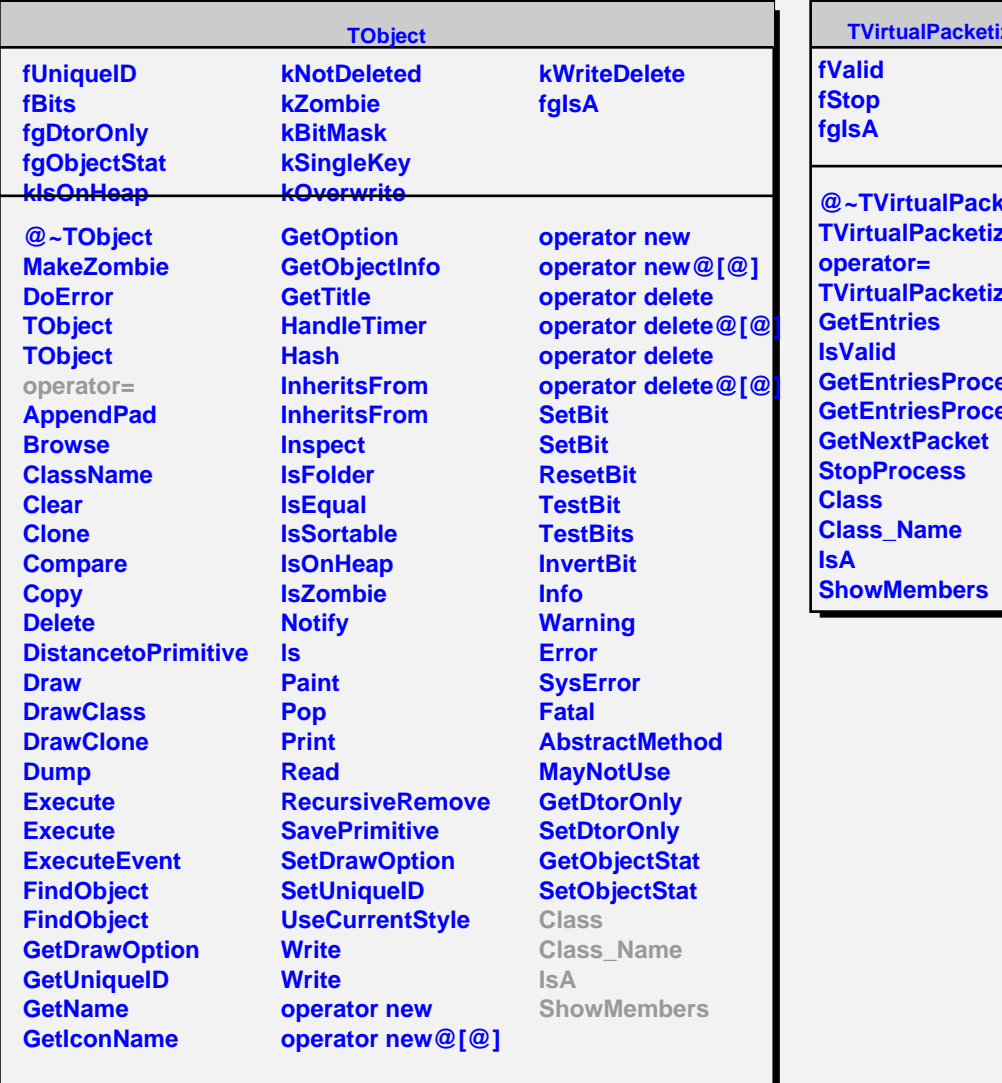

## zer

**wetizer** zer <u>ter</u> **essed essed**